# **Grand Palm Class Notes 12-12-12019**

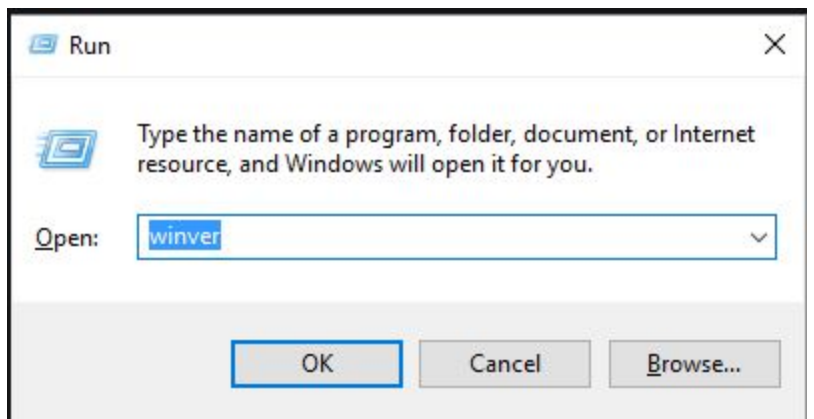

To **check which version of windows** you have installed press Win+R, type *winver*, press Enter. The latest is 1909. 1903 is ok. Just wait for 1909 to come down on its own. If your machine does not line up with the requirements for 1909 it will not be updated.

#### **What anti-viruses programs you running**

Win+I to open the Settings window.

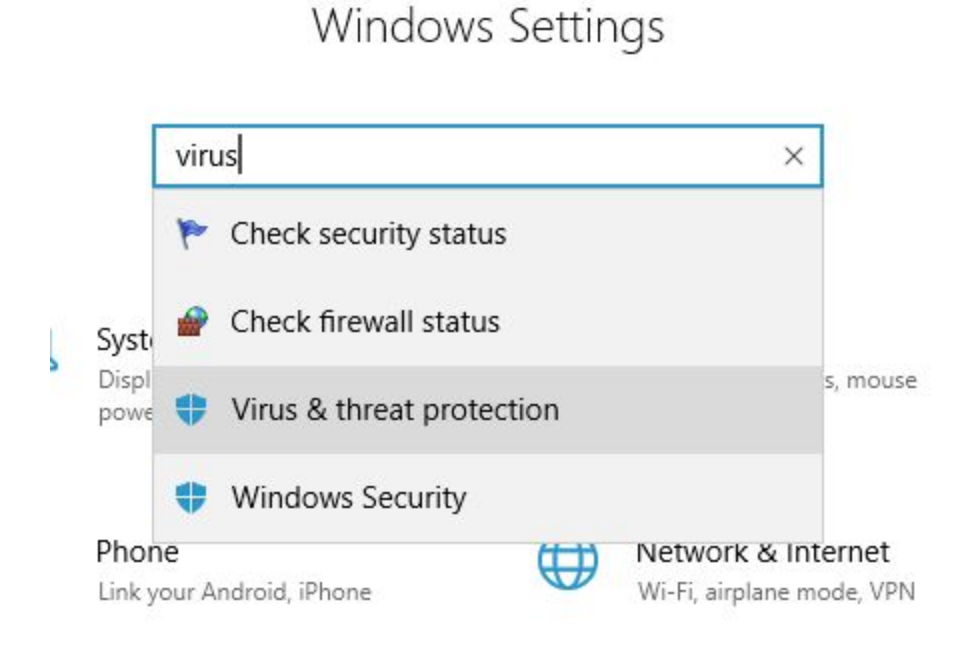

# Type *virus* and then click *Virus & threat protection*

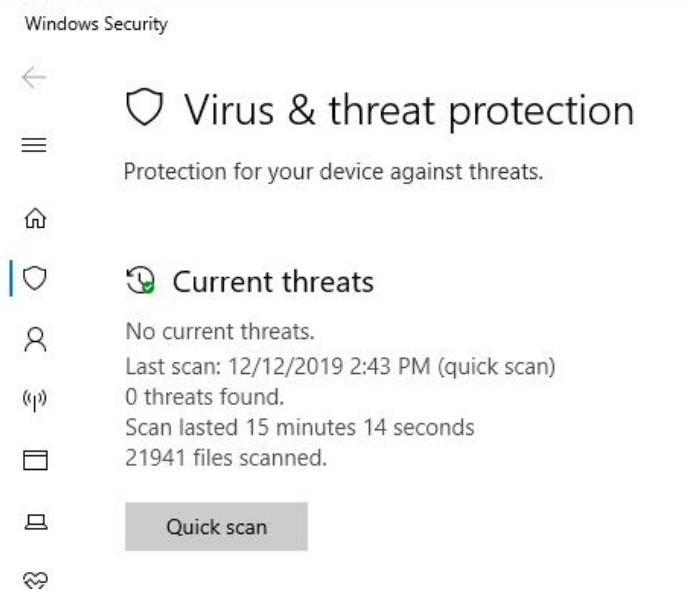

I am running Windows Security so it shows that it is active and does not show any additional programs.

# **About Defragging**

Defrag is a way to put fragmented files back together on the hard drive. It speeds up access to files and frees up available space on the drive. Windows 10 does a defrag when the system is idle. However, you may run it on your own. I like the Defrag that is in Glary. CCleaner has one as well. To access the one in Windows: Win+I > type "defrag" and click to open the Optimize Drives window.

#### **USPS informed delivery**

Get An Email Each Morning From USPS® With Images of That Day's Mailbox Contents. No More Wondering, See Your Household Mail Even While Traveling. Sign Up Today! See What's Coming. View Online Promotions. Track Packages. Get Email Notifications. Secure Access. <https://tinyurl.com/vemt8gu>

#### **Glary Utilities**

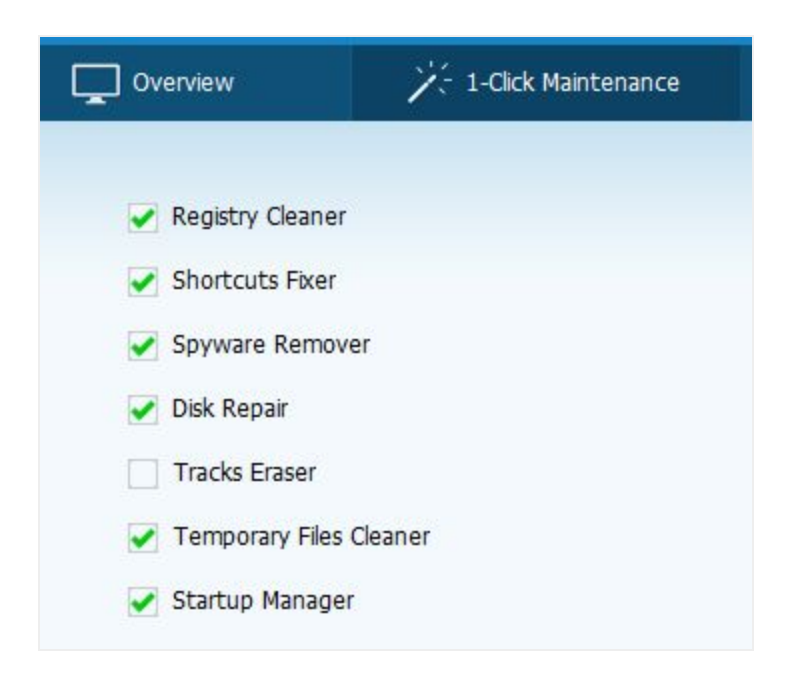

Using Glary in 1-click Maintenance, check Disk Repair so it checks the hard drive for problems. If it finds any it will attempt to fix on the next re-boot. I run Glary daily to clean up issues that have occurred since te last time I ran it. I only do the *Disk Repair* occasionally.

Get the Fee verison at <https://www.glarysoft.com/glary-utilities/>

#### **Caps Lock Warning**

Have you ever pressed the Caps Lock key instead of Shift and found yourself typing in all caps? This has happened many a time for me. This little trick that I have been using for a long time adds a tone when you press it and a different tone when you press it again. It is very easy to setup.

As far back as Windows 95, if I remember correctly, I have used Toggle Keys to warn me when I have pressed the Caps Lock key on and The Num Lock key off. It is a feature that has been available through many operating system upgrades but little is said about it.

I used to get to it in the *Control Panel > Ease of access…* Now it is accessed in Windows 10 by pressing *Win+I* to open Windows Settings.

# Windows Settings

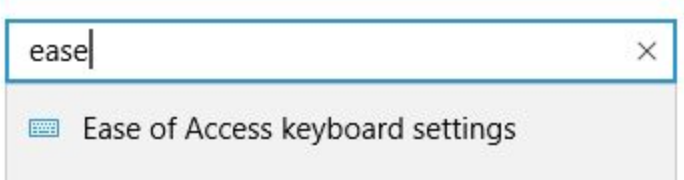

In the search box, type *ease* and then click the first result, *Ease of Access keyboard settings*.

Use Toggle Keys

Play a sound whenever you press Caps Lock, Num Lock, or Scroll Lock

 $\bigcirc$  On

Scroll down to locate *Use Toggle Keys* and turn on the *Play a sound…* option.

Now, whenever you tap the Caps Lock key or the Num Lock key. A high pitch warns you that the key has been turned on; low pitch off.

# **Fake Email Generator**

How often are we required to enter an email address before getting into a site or maybe to download a white paper or an ebook? We think nothing of it, just a door to go through to obtain what we were going after.

Then we start getting all kinds of unwanted emails. This site allows you to create a fake email address that really works. Use the fake address when you sign up for something. You can check back and read the emails you are getting at the fake address and if you decide you really want them, change the fake address to your real one for that site.

# **The 12 Best TV Antennas of 2019**

If you live in an area with poor signal reception but don't have the will or means to install an outdoor antenna you should look into installing an Antenna with an amplifier that broadens the reception range to 50 miles. <https://tinyurl.com/t7vjxck>

### **Watch live Sports & TV Channels online**

Stream2watch is the best place to watch sports an TV online. We provide you live sports streaming for any match, game or tournament that is televised. Full Season broadcast of any football, soccer, basketball, baseball, tennis, golf, handball, volleyball, boxing and UFC competition. Simply use the search function (search for team, league or TV channel) or head to sports or TV category. Matches and games are daily manually updated and checked. For the best quality as well as the best performance we advise you to use google chrome. Our Service is free you can enjoy watching live Sports on mobile or PC at no hidden costs. If you have been directed here from a paying site, ask them for a refund. [www.Stream2watch.ws](http://www.stream2watch.ws/)

**VPN**s (virtual private networks) have many different functions and benefits, including keeping your browsing behavior private, disguising your geolocation, bypassing blocked websites and accessing online streaming services. There are hundreds of VPNs on the market, and every one of them claims to offer you the best service. So I've hand-tested several VPNs for speed, price, features, customer support, as well as, of course, privacy and security. I've collected stacks of data to create fact-based, unbiased reviews.

I do not use one but here is an article that tells more. <https://tinyurl.com/uj39799>

#### **Brave Browser 1.0**

The new and first final version of the Chromium-based web browser -- the same core that Google Chrome, Opera, Vivaldi, and the new Microsoft Edge browser, as well as hundreds of other browsers, use -- can now be downloaded for Windows, Mac OS X, Linux, and the mobile operating systems Android and iOS.

This is the browser I use most of the time. Some sites require Edge and others work with all browsers. I find Brave fast and like that it does not send data on my browser acitivity to Google.

<https://tinyurl.com/tb6tcr4>